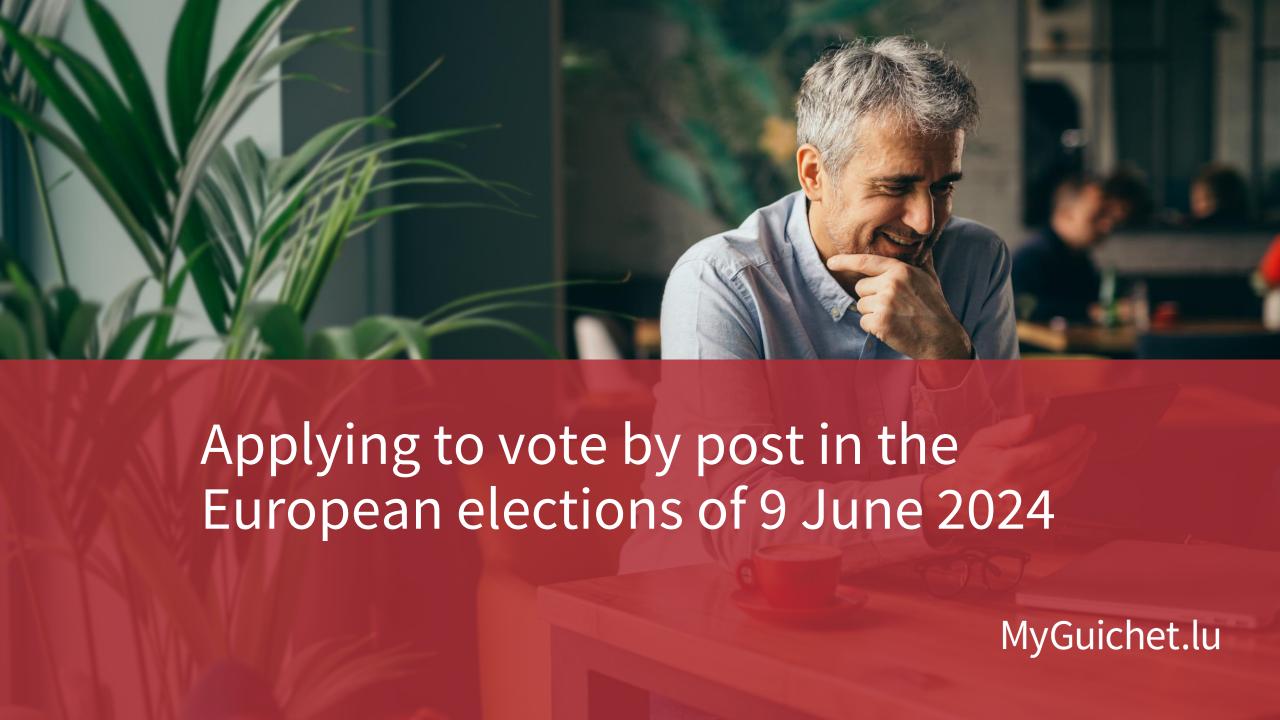

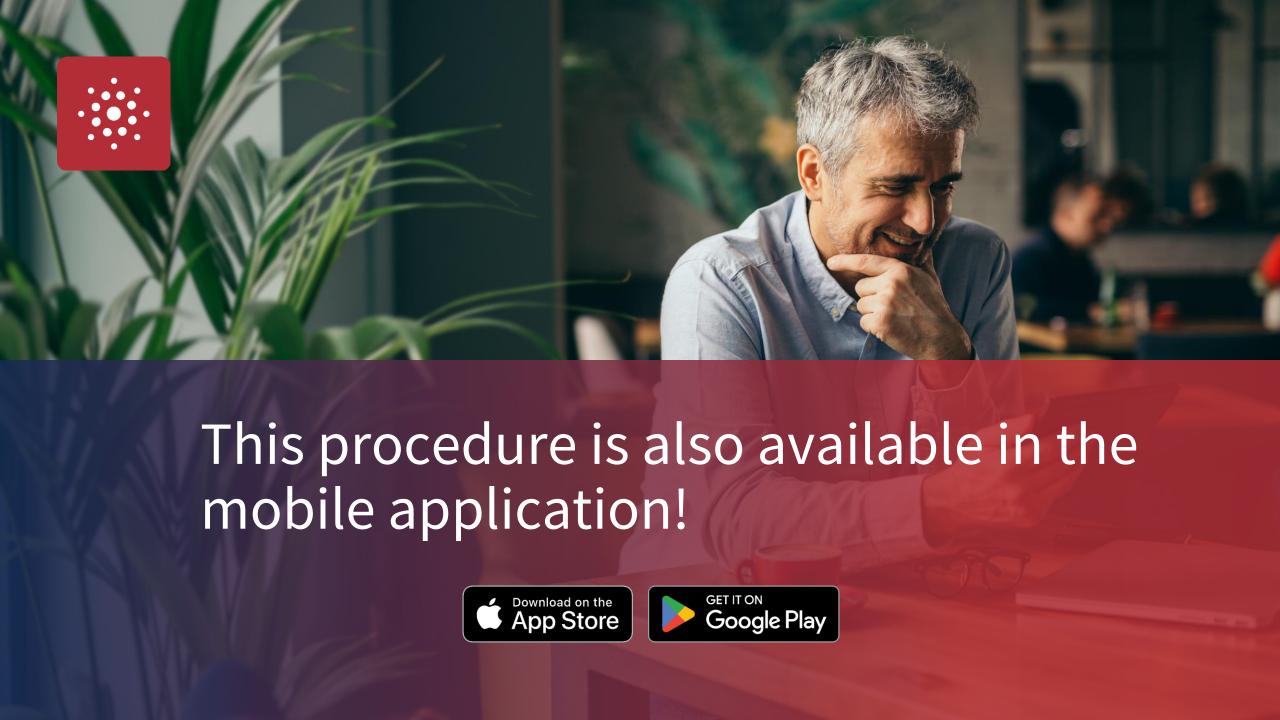

#### **Content of this tutorial**

- Until when can I apply to vote by post?
- What do I need to apply to vote by post?
- Completing the form
- Signature
- Sending

#### Until when can I apply to vote by post?

30 April 2024

if the polling card needs to be sent abroad

15 May 2024

if the polling card needs to be sent to a place in Luxembourg

#### What do I need to apply to vote by post?

#### **Authentication device**

(LuxTrust product or Luxembourg eID)

Private eSpace on MyGuichet.lu

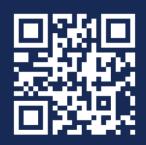

How can I create a **private eSpace** on MyGuichet.lu?

#### **Steps in the procedure**

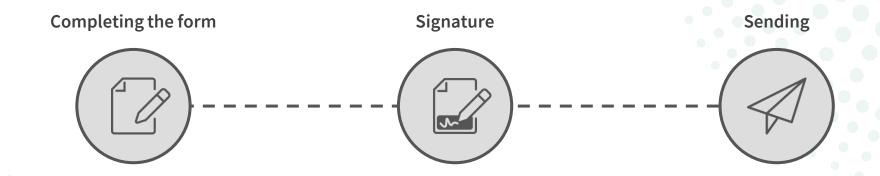

## **Step 1/3**

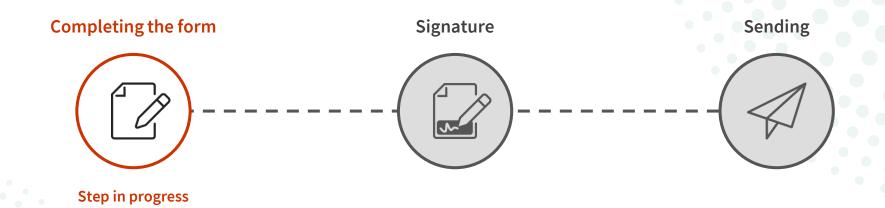

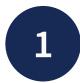

Click on 'Log in'.

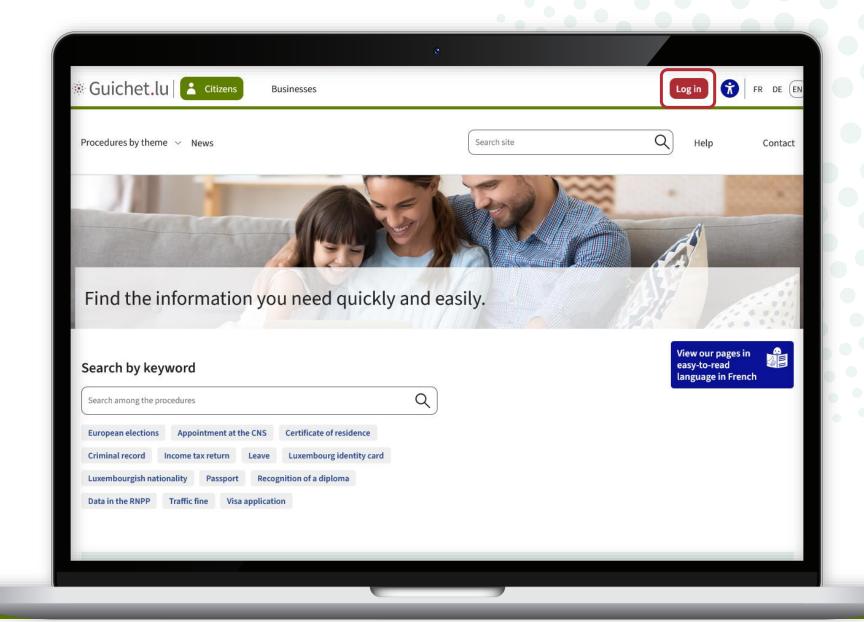

2

Follow the steps that correspond to your **authentication device**.

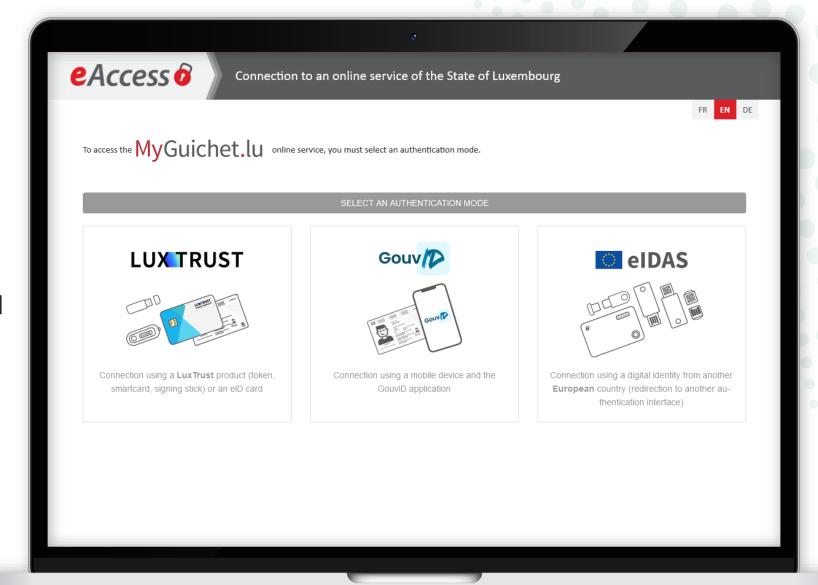

3

Click on the **featured procedure**, which for the moment is voting by post.

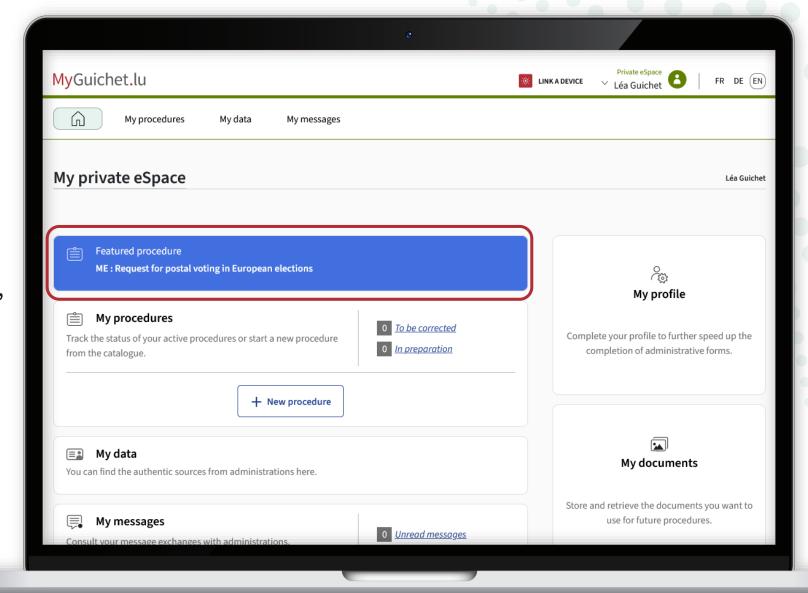

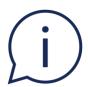

Given that this is an **authenticated procedure**, your data from the National Registry of Natural Persons (RNPP) is already filled in.

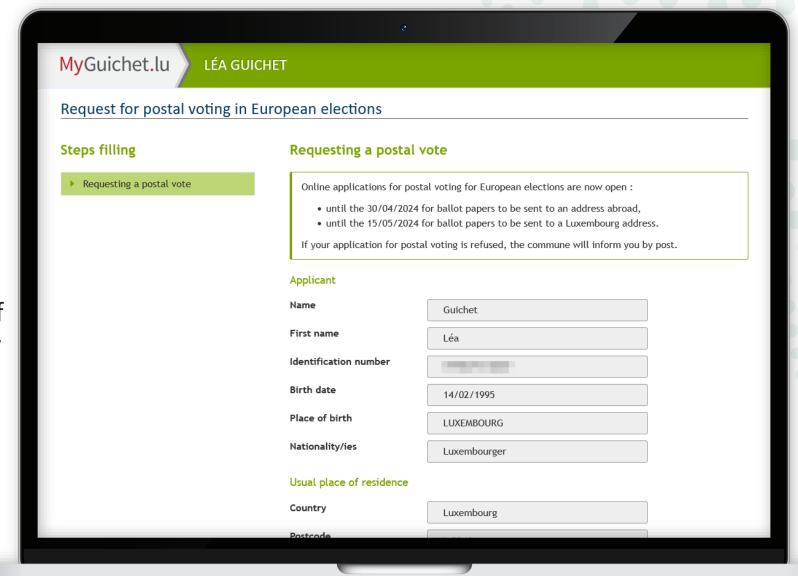

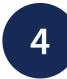

Please indicate whether your **address** from the RNPP is correct.

|                                                                                                    | œ .                     |  |
|----------------------------------------------------------------------------------------------------|-------------------------|--|
| Place of birth                                                                                                    | LUXEMBOURG              |  |
| Nationality/ies                                                                                                    | Luxembourger            |  |
| Usual place of                                                                                                    | of residence            |  |
| Country                                                                                                    | Luxembourg              |  |
| Postcode                                                                                                    | L-2240                  |  |
| Town/city                                                                                                    | Luxembourg              |  |
| Street                                                                                                    | Rue Notre-Dame          |  |
| Street number                                                                                                    | 11                      |  |
| Additional addi<br>component                                                                                                    | dress                   |  |
| Is this address<br>National Regist<br>Persons correct                                                                                                    | stry of Natural         |  |
| I wish to receive papers at a difference of the second second sec |                         |  |
| I hereby declare under oath that I have not been stripped of the right to vote by virtue of either Article 64 of the Constitution or Article 6 of the Electoral Law.*                                                                                                    |                         |  |
|                                                                                                    | RESUME LATER CONTINUE > |  |
|                                                                                                    |                         |  |

5

Specify whether you wish to receive the polling card at an **address other** than your home address

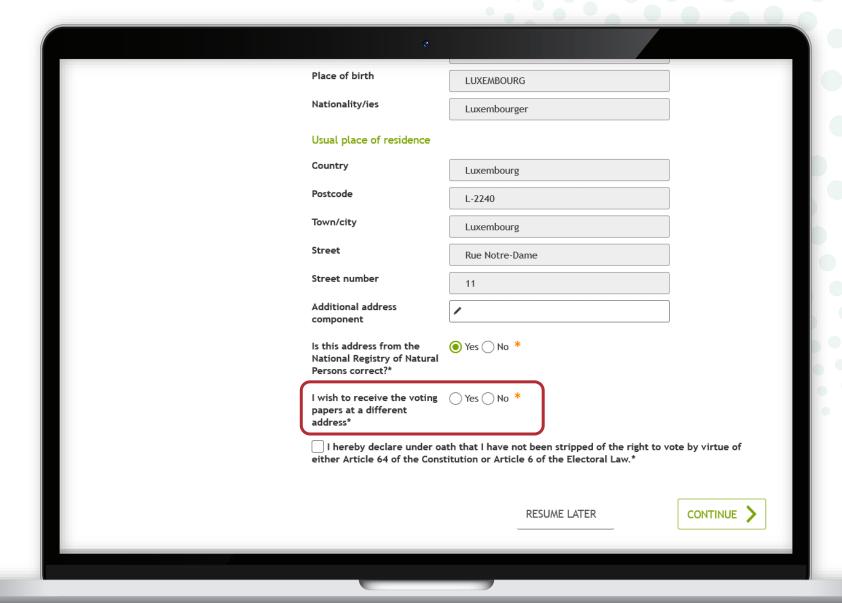

6

Fill in the **mandatory fields** marked with a \*.

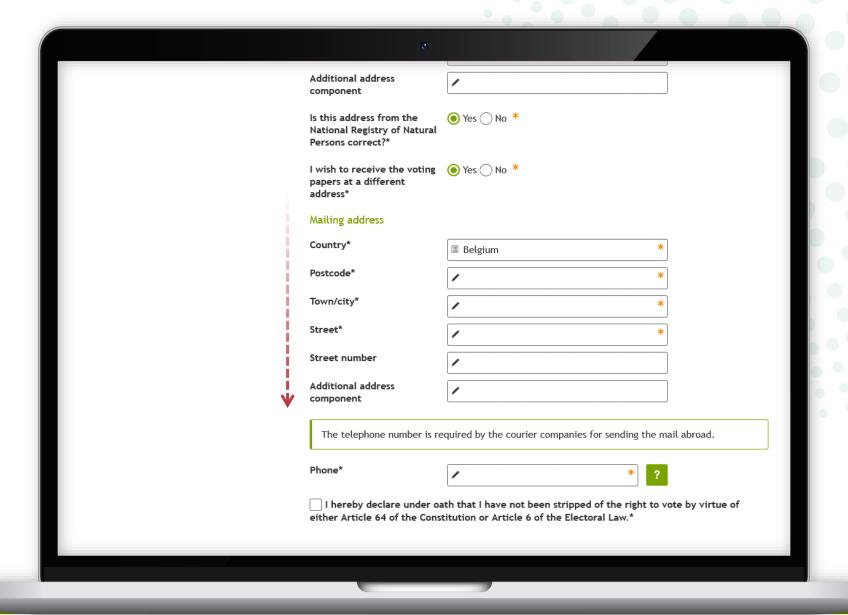

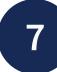

Please confirm that you **are not excluded from the electorate** by ticking the box provided.

| · ·                                                                                                    |                         |  |
|----------------------------------------------------------------------------------------------------|-------------------------|--|
| Place of birth                                                                                                    | LUXEMBOURG              |  |
| Nationality/ies                                                                                                    | Luxembourger            |  |
| Usual place of residence                                                                                                    |                         |  |
| Country                                                                                                    | Luxembourg              |  |
| Postcode                                                                                                    | L-2240                  |  |
| Town/city                                                                                                    | Luxembourg              |  |
| Street                                                                                                    | Rue Notre-Dame          |  |
| Street number                                                                                                    | 11                      |  |
| Additional address component                                                                                                    | /                       |  |
| Is this address from the<br>National Registry of Natura<br>Persons correct?*                                                                                          | ● Yes ○ No *<br>al      |  |
| I wish to receive the voting Yes  No * papers at a different address*                                                                                                 |                         |  |
| I hereby declare under oath that I have not been stripped of the right to vote by virtue of either Article 64 of the Constitution or Article 6 of the Electoral Law.* |                         |  |
|                                                                                                    | RESUME LATER CONTINUE > |  |
|                                                                                                    |                         |  |

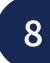

Click on '**Continue**' to complete filling in the form.

| · ·                                                                           |                                                                                                    |  |
|-------------------------------------------------------------------------------|----------------------------------------------------------------------------------------------------|--|
| Place of birth                                                                | LUXEMBOURG                                                                                                    |  |
| Nationality/ies                                                               | Luxembourger                                                                                                    |  |
| Usual place of residence                                                      |                                                                                                    |  |
| Country                                                                       | Luxembourg                                                                                                    |  |
| Postcode                                                                      | L-2240                                                                                                    |  |
| Town/city                                                                     | Luxembourg                                                                                                    |  |
| Street                                                                        | Rue Notre-Dame                                                                                                    |  |
| Street number                                                                 | 11                                                                                                    |  |
| Additional address component                                                  |                                                                                                    |  |
| Is this address from the<br>National Registry of Natural<br>Persons correct?* | Yes No *                                                                                                    |  |
| I wish to receive the voting papers at a different address*                   | ○ Yes 		No *                                                                                                    |  |
|                                                                               | ✓ I hereby declare under oath that I have not been stripped of the right to vote by virtue of either Article 64 of the Constitution or Article 6 of the Electoral Law.* |  |
|                                                                               | RESUME LATER CONTINUE >                                                                                                    |  |
|                                                                               |                                                                                                    |  |

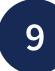

Click on '**Continue**' to start signing.

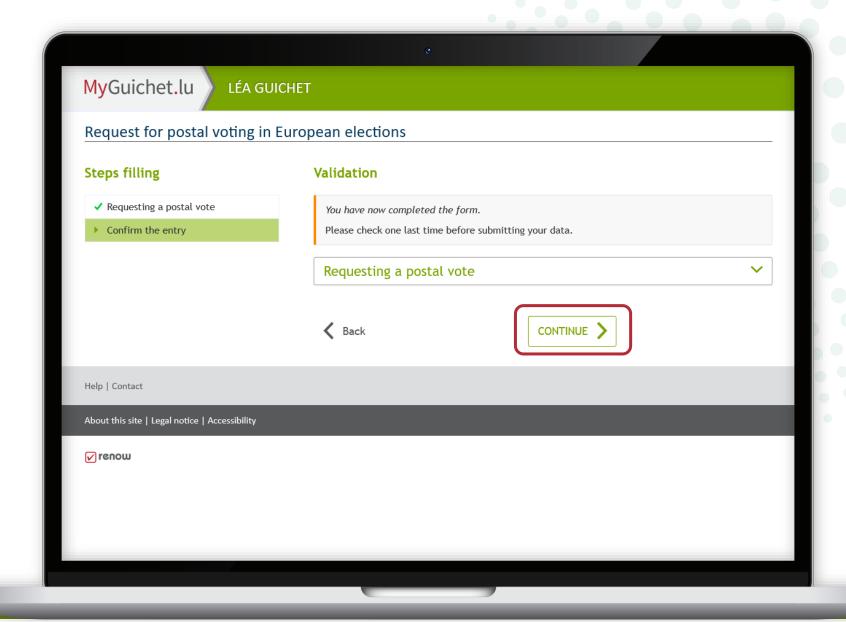

## **Step 2/3**

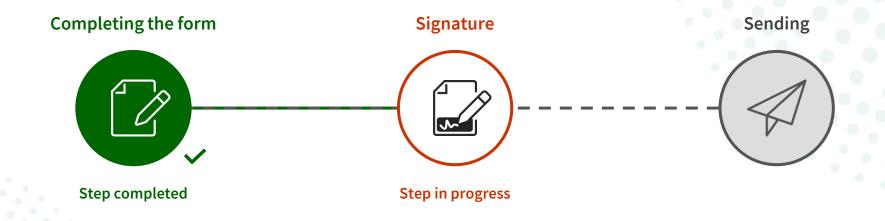

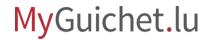

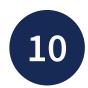

Click on 'Sign the documents'.

Please note that signing with an eIDAS product **is not possible**.

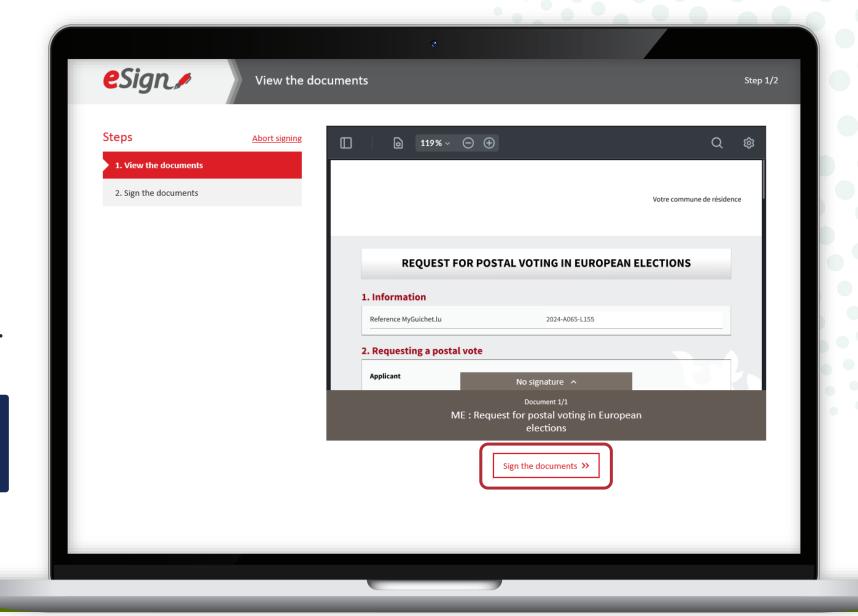

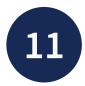

Select whether you want to sign using:

- a LuxTrust product; or
- the GouvID mobile app.

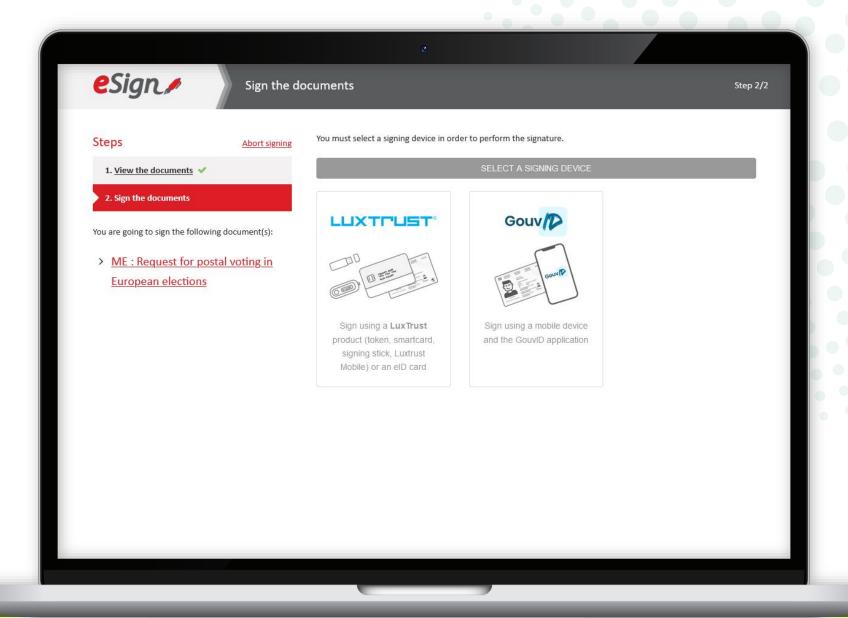

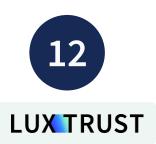

Choose the product you wish to use for signing (in the example given - **LuxTrust Mobile**).

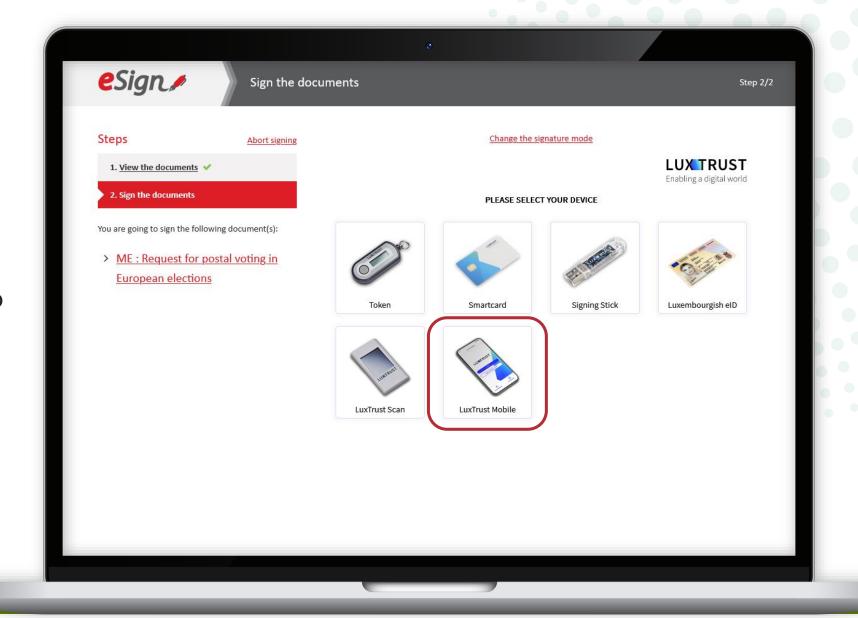

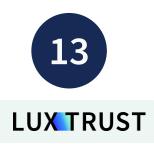

- 1. Enter your **user ID**.
- 2. Click on 'Next'.

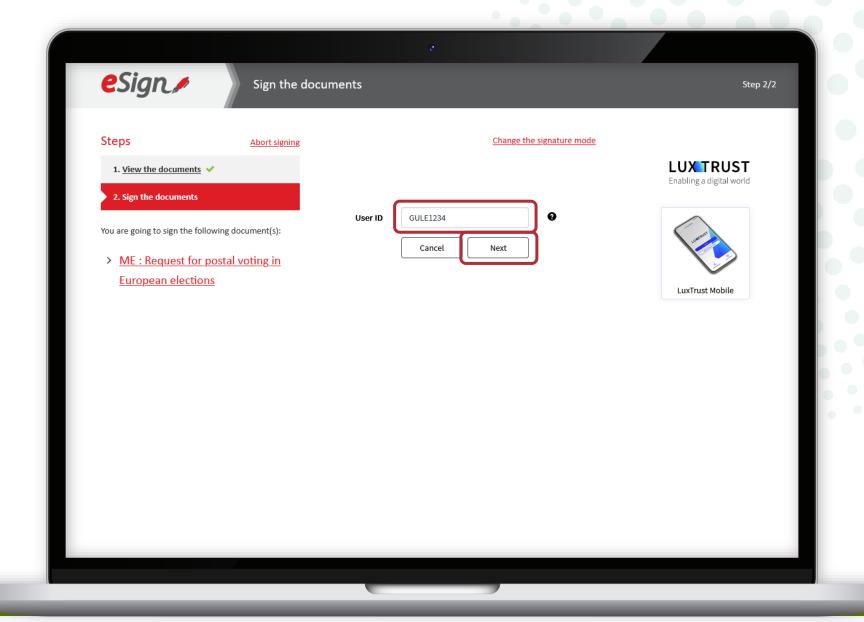

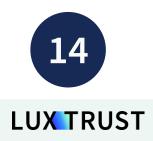

- 3. Enter your **password**.
- 4. Click on 'Next'.

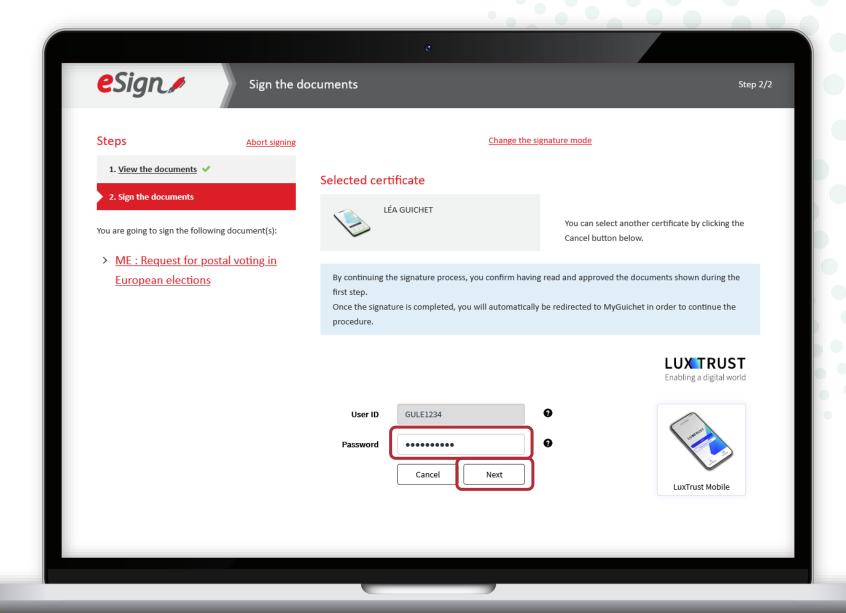

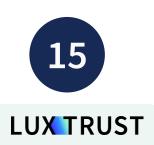

**Accept the signature** via the LuxTrust mobile application.

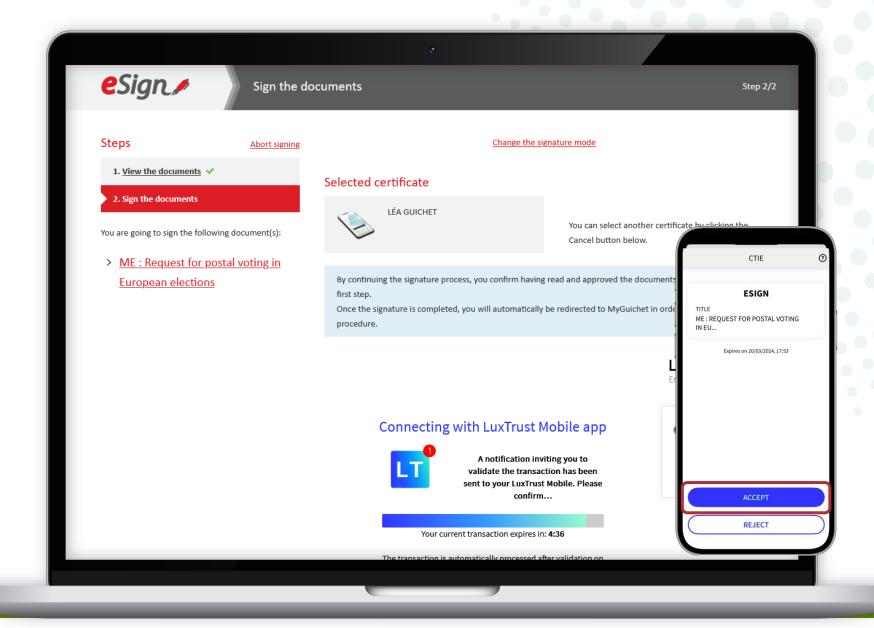

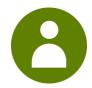

After signing, you are automatically **redirected to your private eSpace.** 

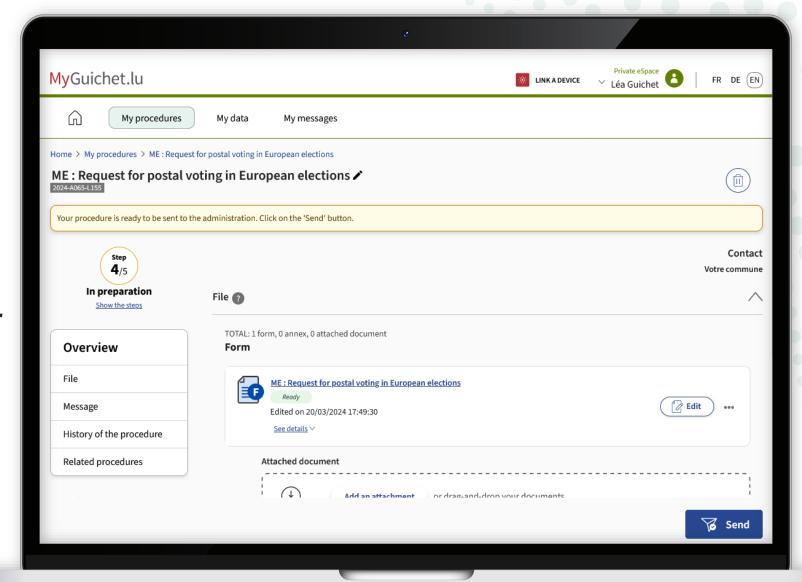

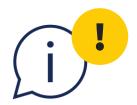

# Please note: your application has not yet been transmitted to your commune of residence.

Please check that you have followed the steps below.

#### **Step 3/3**

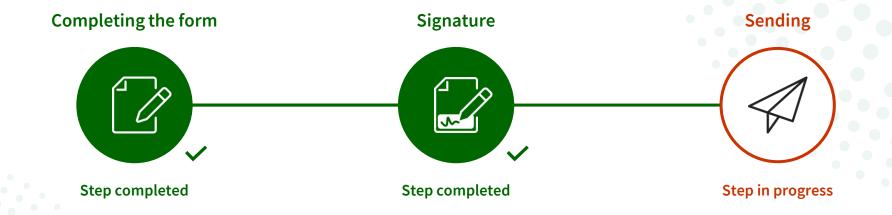

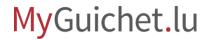

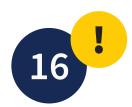

Click on 'Send'.

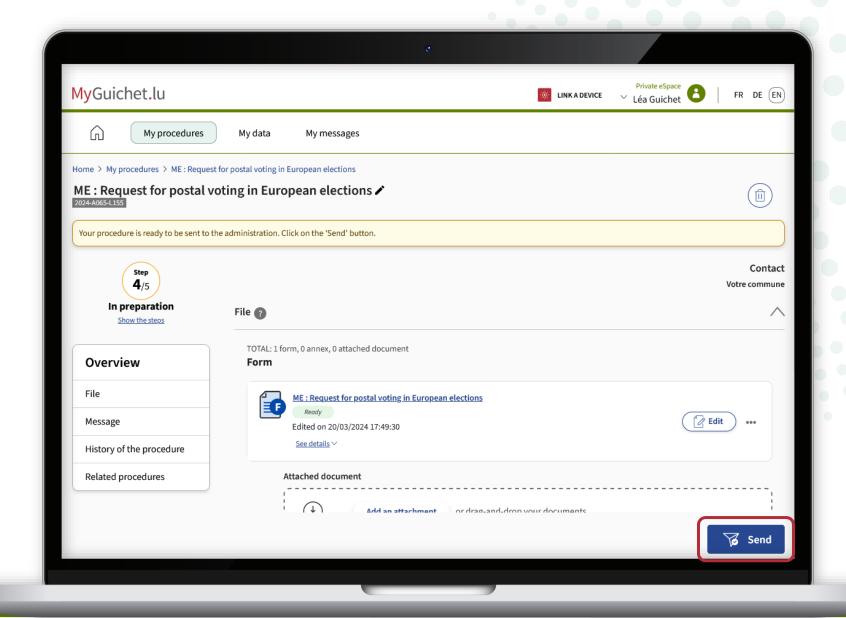

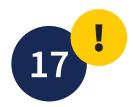

Click on '**Send**' to confirm the submission of your application.

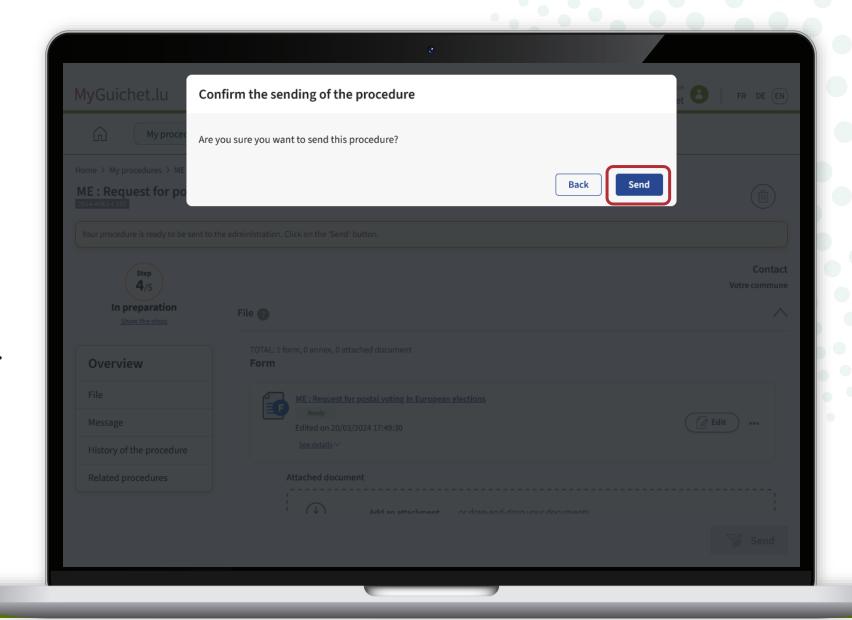

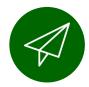

You have **successfully submitted** your application to your commune of residence!

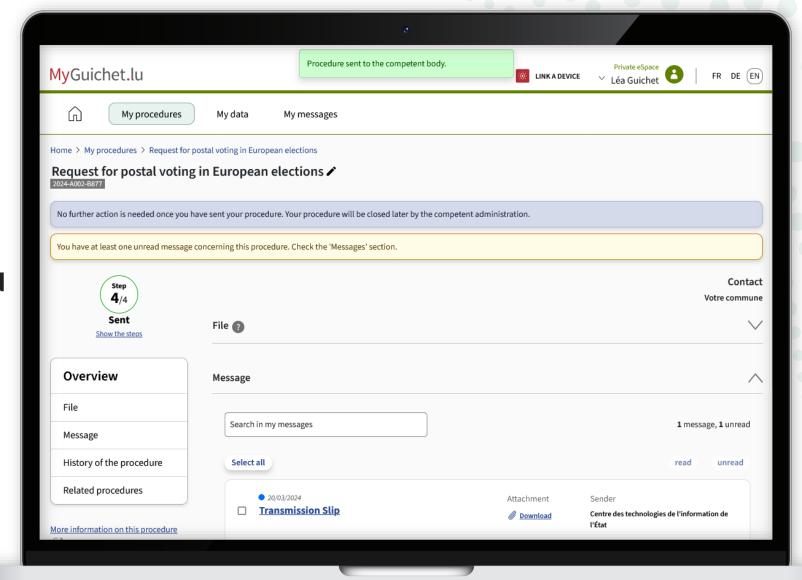

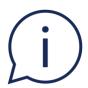

You will also receive an **automatic email** informing you that the application has been successfully submitted.

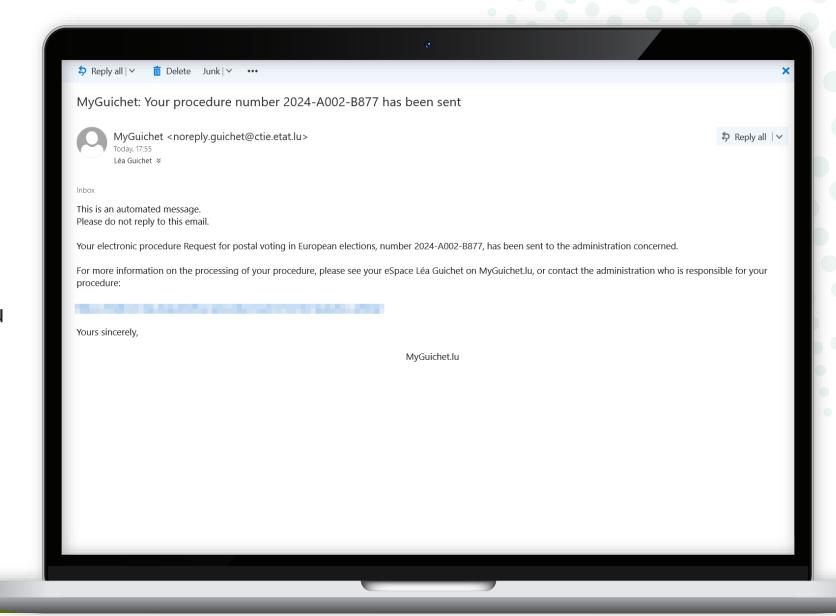

## You have successfully completed all the steps of the procedure!

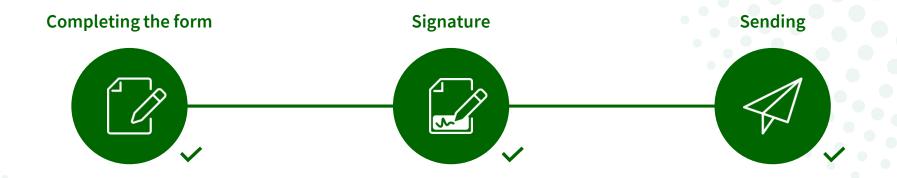

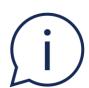

If your application for a postal voting is accepted, your commune of residence will send you your polling card by **registered mail**.

#### Need help?

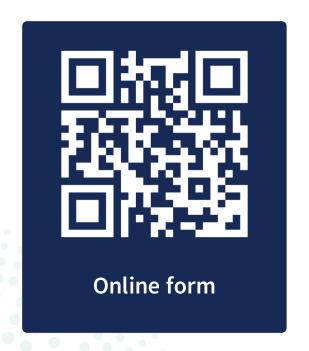

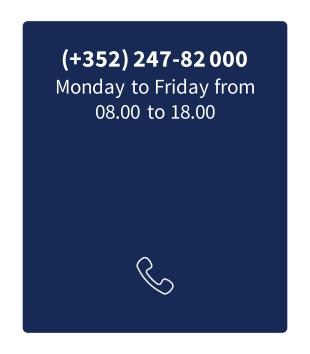

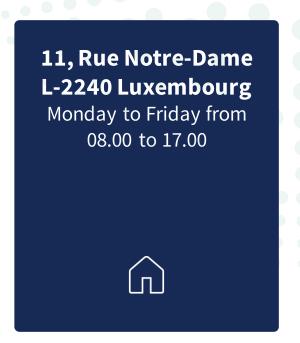

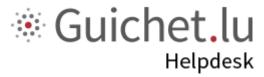

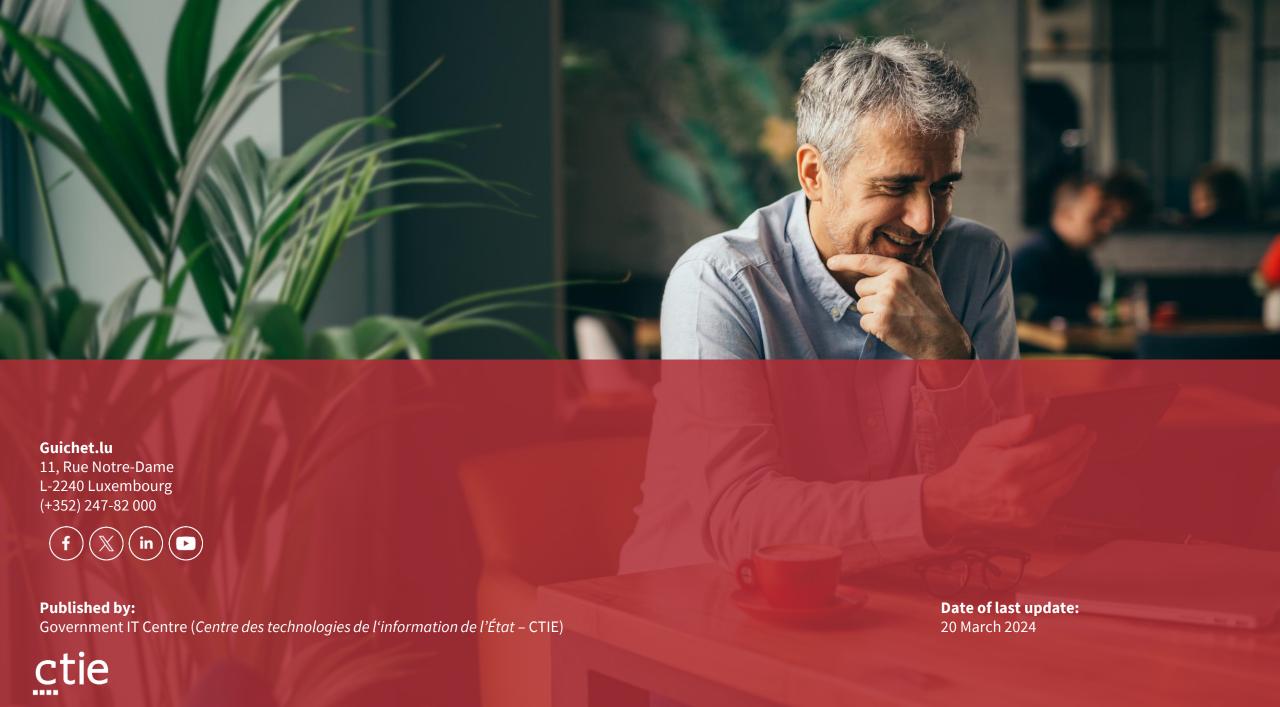